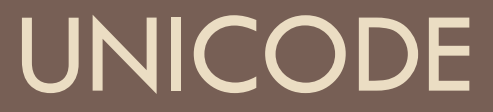

Stephen Schaub

#### Facts of Life

 $\Box$  FOL #1: Computers store and transmit data in units of bytes

- $\Box$  FOL #2: The world's languages require more than 256 characters
	- Single-byte encodings like ASCII map individual bytes to characters
	- All single-byte encodings pretend that FOL #2 doesn't exist

# A Brief History of Encoding

- **1** byte per character schemes
	- **E** ASCII
	- **OD** Code page systems
- □ 2 bytes per character schemes
	- Asian languages
- Unicode
	- 1-4 bytes per character

#### Unicode

#### □ Maps characters to code points

- A **code point** is a unique number that signifies a particular character
- Current count: Over 137,000 code points / characters
- □ Code points 0-127 correspond to ASCII code

#### Unicode Planes

#### □ Code points organized into 17 planes

- **E** Each plane can represent up to 65,535 code points
- **Plane 0: Basic multilingual plane (BMP)** 
	- Characters for almost all modern languages; several symbols
- **16 supplementary "astral" planes** 
	- Historic languages
	- Music notation
	- $\blacksquare$  Emoji
- Room for over 1 million code points

**n** Most will likely never be assigned

# Unicode Encodings

- $\Box$  Remember FOL #1? We need a way to represent code points using bytes.
- □ Various encodings possible
	- $\Box$  UTF-8
	- $\Box$  UTF-16
	- $\Box$  UTF-32
- $\Box$  UTF-32 can represent any possible code point in a single 4-byte value
	- **□** Rarely used in practice (too inefficient)
- Both UTF-8 (1 byte values) and UTF-16 (2 byte values) are **variable-length** encoding systems
	- UTF-8 requires 1-4 bytes to represent a given code point
	- **UTF-16 requires 2 or 4 bytes to represent a given code point**

#### □ Most widely used encoding of Unicode

Requires 1-4 bytes to represent a given code point

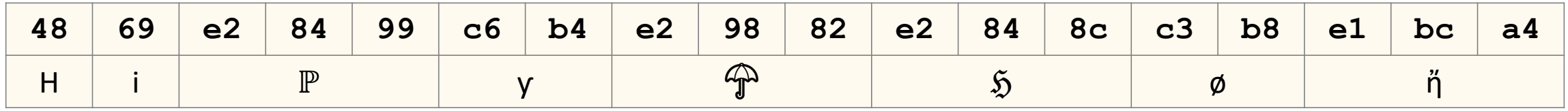

# HTML Page Encoding

□ Content-type header can specify encoding

 $\blacksquare$  Content-Type: text/html; charset=utf-8

Document charset meta tag can specify encoding

```
<html><head>
\leqmeta charset="utf-8">\langlehead\rangle
```
...

#### Practical Problems

- □ Variable-length encodings are memory-efficient, but not friendly for random access
	- Consider a string API that allows you to index a Unicode string:
		- $\blacksquare$  for (var  $i = 0$ ;  $i <$  str.length;  $++i$ ) console.log(str[i])
	- **u** What are the options for implementing this behavior?

#### Practical Problems

- □ Some characters have multiple code point representations
	- **□** Example: An accented e (é)

```
\blacksquare é (U+00E9)
```
#### or

- $\blacksquare$  e (U+0065) + accent (U+0301)
- **Example: The sequence fi**

```
\blacksquare fi (U+FB01)
```
or

- $\blacksquare$  f (U+0066) + i (U+0069)
- □ Comparing Unicode strings for equality can be tricky

#### Case Folding

- $\Box$  Problem: Need to compare two strings to see if they contain the same letters, ignoring capitalization
	- With simple ASCII, case-insensitive comparisons are straightforward
	- Convert all letters in a string to the same capitalization ("case fold") and then compare for equality

# Case Folding

- $\Box$  With Unicode, the problem of comparing strings for equality while ignoring capitalization is complex
- $\Box$  Three distinct issues:
	- **□** Different Unicode representations for the same characters
		- Example: Compare "é" (U+00E9) to "é" (U+0065 U+0301)
	- D Different representations of capital letters
		- ◼ Example: Compare "MASSE" to "Maße"
	- **E** Accents, diacriticals, and other symbols
		- Example: Compare "Saens" to "Saëns"

□ See<https://www.w3.org/TR/charmod-norm/#problemStatement>

#### Handling Different Unicode Representations

**13**

 $\Box$  Unicode defines normalization forms and algorithms that convert two strings with different representations to the same representation

**D** Further reading:

**□ See [https://en.wikipedia.org/wiki/Unicode\\_equivalence](https://en.wikipedia.org/wiki/Unicode_equivalence)** 

#### Handling Capitalization and Diacritical Differences

 $\Box$  Unicode defines algorithms for caseless matching

- **Libraries are available for various languages that implement this algorithm**
- □ Other algorithms are available for removing accents

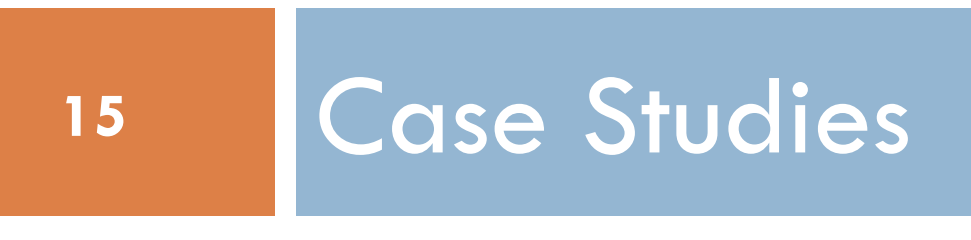

# Searching Unicode Text

- □ BJU Digital Music Project
- $\Box$  Database contains composition titles and composer names like **□ Camille Saint-Saëns**
- Problem: Searches need to match Saens == Saëns
- □ Solution:
	- **Remove diacritical marks**
	- **Q** Compare using case folding

# Printing Source Code

- □ Code Listings Utility
- □ Problem: Print source code in unknown encodings
- □ Solution: Node detconv
	- **□ Uses port of<https://github.com/chardet/chardet> to detect encoding**
	- □ Uses<https://github.com/ashtuchkin/iconv-lite> to convert to ascii

# JavaScript and Unicode

#### JavaScript and Unicode

- □ JavaScript represents strings internally using UCS-2
	- UCS-2 is a limited version of UTF-16 that handles only Plane 0 (BMP)
- □ Strings containing only Unicode values in the BMP (U+0000 to U+FFFF) often work well
	- Each of these can be represented using a single 16-bit value

#### Accented Characters

 $\Box$  é can be stored using one or two code points:

$$
\blacksquare \text{ const s1} = \text{"}\backslash \text{u00e9"; } // \text{ é}
$$

$$
\blacksquare \text{ const } s2 = \text{"}\cup 0065 \cup 0301"; // \text{\'e}
$$

#### Both strings represent a single character

- □ JavaScript's length property counts code points, not characters
	- $\square$  s1.length  $== 1$
	- $\square$  s2.length  $== 2$
- $\Box$  Guess what you get when you index s2[0]? (Browser demo)

#### More JavaScript

- $\Box$  Consider emoji's  $\left(\frac{1}{\sigma}\right)$ 
	- **Not in the BMP**
	- Require a double-length UTF-16 value
	- JavaScript's string API exposes the underlying 16-bit representation in undesirable ways

#### Accurate indexing and character counts

- □ Unfortunately no good solutions exist at present in native JavaScript
- □ Node.js: Punycode library can help
	- **Punycode represents Unicode in ASCII:**
	- <https://en.wikipedia.org/wiki/Punycode>
- □ [See https://dmitripavlutin.com/what-every-javascript-developer](https://dmitripavlutin.com/what-every-javascript-developer-should-know-about-unicode/)should-know-about-unicode/ for more suggestions

# Comparing Strings

- Use the .normalize() method to convert two strings to a canonical representation that can be compared
	- $\Box$  const s1 = '\u00E9' // é
	- $\Box$  const s3 = 'e\u0301' // é
	- $\Box$  s1 !== s3
	- $\blacksquare$  s1.normalize() === s2.normalize()
- □ Note that normalization preserves capitalization
	- $\blacksquare$  The comparison is case sensitive
- □ Case insensitive comparisons in JavaScript are tricky
	- **E** Various hacky solutions exist

#### Converting Bytes to Unicode

- $\Box$  Node.js: Byte data from files / sockets arrives as Buffer
- $\Box$  If data is textual, must convert Buffer to string
	- **O** Specify encoding
	- $\blacksquare$  let str = buf.toString('utf8')
- □ How do you know encoding?
	- **D** Must be told
	- $\blacksquare$  In general, not possible to infer

#### You Must Be Told the Encoding

**25**

#### □ Cannot infer from a string of bytes; can only guess

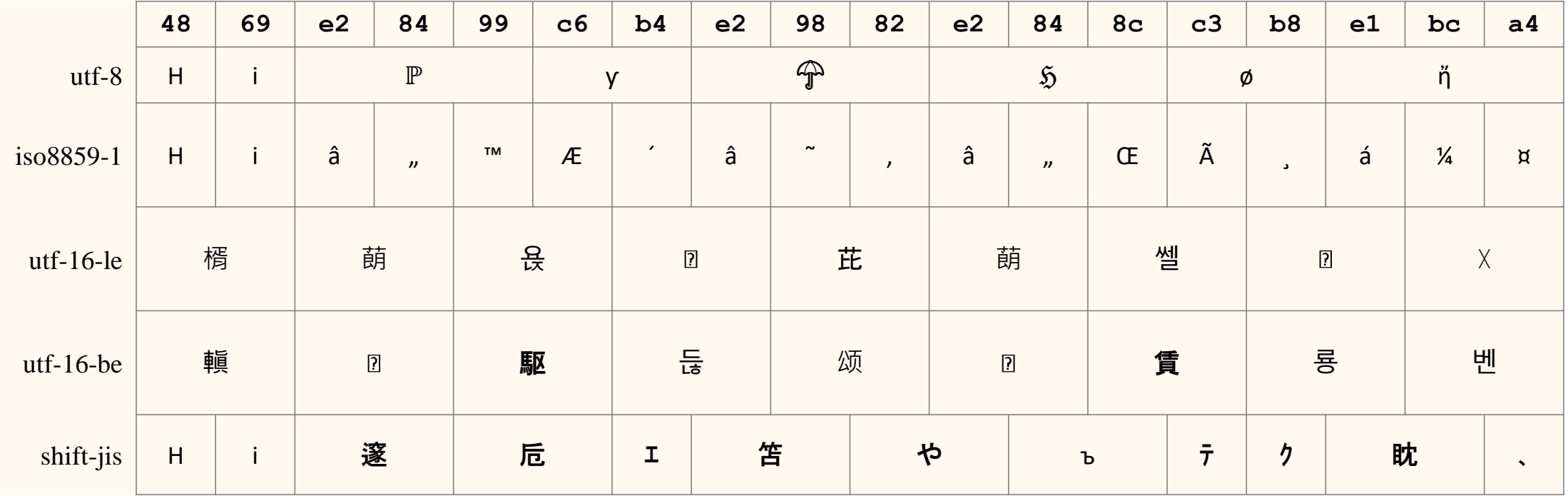

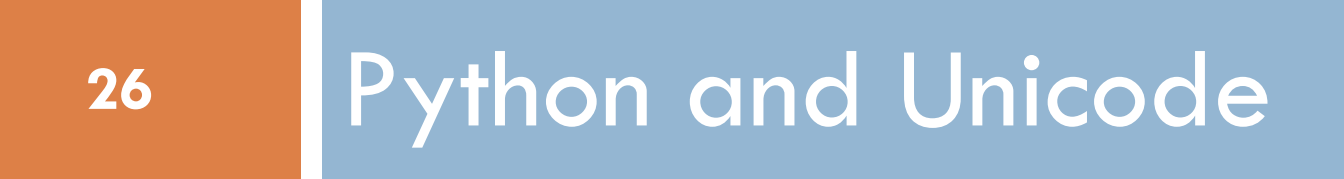

#### Python and Unicode

 $\Box$  Python 3 has two sequence types that can hold textual info

**D** bytes (unencoded byte values)

 $\blacksquare$  str (UTF-8 encoded Unicode)

```
>>> my_string = "Hi \u2119\u01b4\u2602\u210c\xf8\u1f24"
>>> type(my_string) <class 'str'> 
>>> my bytes = b"Hello World"
>>> type(my_bytes) <class 'bytes'>
```
# Normalization and Case Folding

#### **Normalize:**

- $\square$  import unicodedata
- $\blacksquare$  if unicodedata.normalize('NFC', s1) == unicodedata.normalize('NFC', s2)
- □ Case insensitive compare:
	- **Basic strings: s1.lower() == s2.lower()**
	- Better: s1.casefold()  $==$  s2.casefold()
- $\square$  Combining the two:

See https://stackoverflow.com/a/40551443

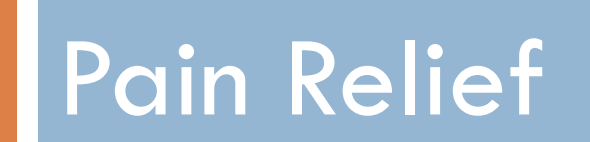

# Tip #1: Unicode Sandwich

- □ Bytes on the outside, Unicode on the inside
- $\Box$  Encode/decode at the edges
	- **Receive binary data**
	- **D** Decode immediately to Unicode
	- **Process as Unicode text**
	- **Encode as late as possible**
	- **B** Send binary data

#### Tip #2: Know What You Have

□ Have a Buffer containing textual data? **O** Convert to string, specifying encoding □ Have a string and need a buffer?

**n** Convert to buffer, specifying encoding

# Tip #3: Avoid guessing the encoding

- **Penalty for guessing wrong:** 
	- **E** Some characters may fail to decode
	- **The string may decode successfully, but produce wrong characters**

#### Pro Tip #4: Test with unicode

 $\Box$  accéntéd téxt før tésting □ Readable bu T η @ T AS (1) D jooł Injasn sı uMop-apısdn

#### References

□ Ned Batchelder, "Pragmatic Unicode."

<https://nedbatchelder.com/text/unipain.html>

- □ "What Every Programmer Absolutely, Positively Needs To Know About Encodings And Character Sets To Work With Text" <http://kunststube.net/encoding/>
- □ Python 3 Unicode

<https://docs.python.org/3/howto/unicode.html>